### МИНИСТЕРСТВО ОБРАЗОВАНИЯ И НАУКИ РОССИЙСКОЙ ФЕДЕРАЦИИ **ФГАОУ ВО «СИБИРСКИЙ ФЕДЕРАЛЬНЫЙ УНИВЕРСИТЕТ»**

УТВЕРЖДАЮ: Ректор \_\_\_\_\_\_\_\_\_\_\_\_\_\_\_\_\_\_\_ Е.А. Ваганов

«\_\_\_\_\_\_»\_\_\_\_\_\_\_\_\_\_\_2017 г.

## **ПРОГРАММА ПОВЫШЕНИЯ КВАЛИФИКАЦИИ**

«Современные проблемы протеомики»

Красноярск 2017

### **I.ОБЩАЯ ХАРАКТЕРИСТИКА ПРОГРАММЫ**

#### **1.1. Аннотация программы**

Программа повышения квалификации ориентирована на формирование знаний о структуре и функциях белков, о современных достижениях и областях применения протеомики. Слушатели познакомятся с современными методами исследования белков, овладеют навыками изучения полипептидных последовательностей. В результате у слушателей сложится целостное представление об универсальных принципах построения и функционирования протеомов живых организмов.

#### **1.2. Цель программы**

Формирование у слушателей целостного понимания процессов формирования и эволюции протеомов живых организмов.

#### **1.3. Компетенции (трудовые функции) в соответствии с Профессиональным стандартом**

B/03.6 - Разработка программно-методического обеспечения учебно-производственного процесса.

I/01.7 - [Преподавание учебных курсов, дисциплин \(модулей\) по программам бакалавриата,](http://profstandart.rosmintrud.ru/obshchiy-informatsionnyy-blok/natsionalnyy-reestr-professionalnykh-standartov/reestr-trudovyh-funkcij/index.php?ELEMENT_ID=48572&CODE=48572)  [специалитета, магистратуры и\(или\) ДПП.](http://profstandart.rosmintrud.ru/obshchiy-informatsionnyy-blok/natsionalnyy-reestr-professionalnykh-standartov/reestr-trudovyh-funkcij/index.php?ELEMENT_ID=48572&CODE=48572)

**1.4. Планируемые результаты обучения***:* слушатель в результате освоения программы повышения квалификации сможет достичь следующих результатов:

- 1. Знать новейшие достижения в области современной протеомики, основные сферы применения знаний о структуре и функциях белков, принципы, положенные в основу методов анализа протеомов различных живых организмов;
- 2. Связывать данные протеомики с достижениями генетики и медицины; практически использовать полученные знания для решения прикладных задач и проблем молекулярной генетики и медицины;
- 3. Владеть базовыми концепциями и основами понятийно-терминологического аппарата протеомики, методами анализа последовательности и структур белков;

**1.5. Категория слушателей***:* научно-педагогические работники университета

#### **1.6. Требования к уровню подготовки поступающего на обучение**

научно-педагогические работники, владеющие базовыми знаниями молекулярной биологии.

**1.7. Продолжительность обучения:** 18 ч.

**1.8. Форма обучения***:* очная, с частичным отрывом от работы.

#### **1.9. Требования к материально-техническому обеспечению**

Компьютерный класс с проектором или интерактивной доской. Ноутбук с доступом к сети Интернет, с установленным ПО: Microsoft Office, Adobe Flash Player, Adobe Reader, браузер Mozilla Firefox (Internet Explorer 9 и выше).

**Документ об образовании:** удостоверение о повышении квалификации установленного образца.

# **II. ОСНОВНОЕ СОДЕРЖАНИЕ ПРОГРАММЫ**

# **2.1 Учебно-тематический план**

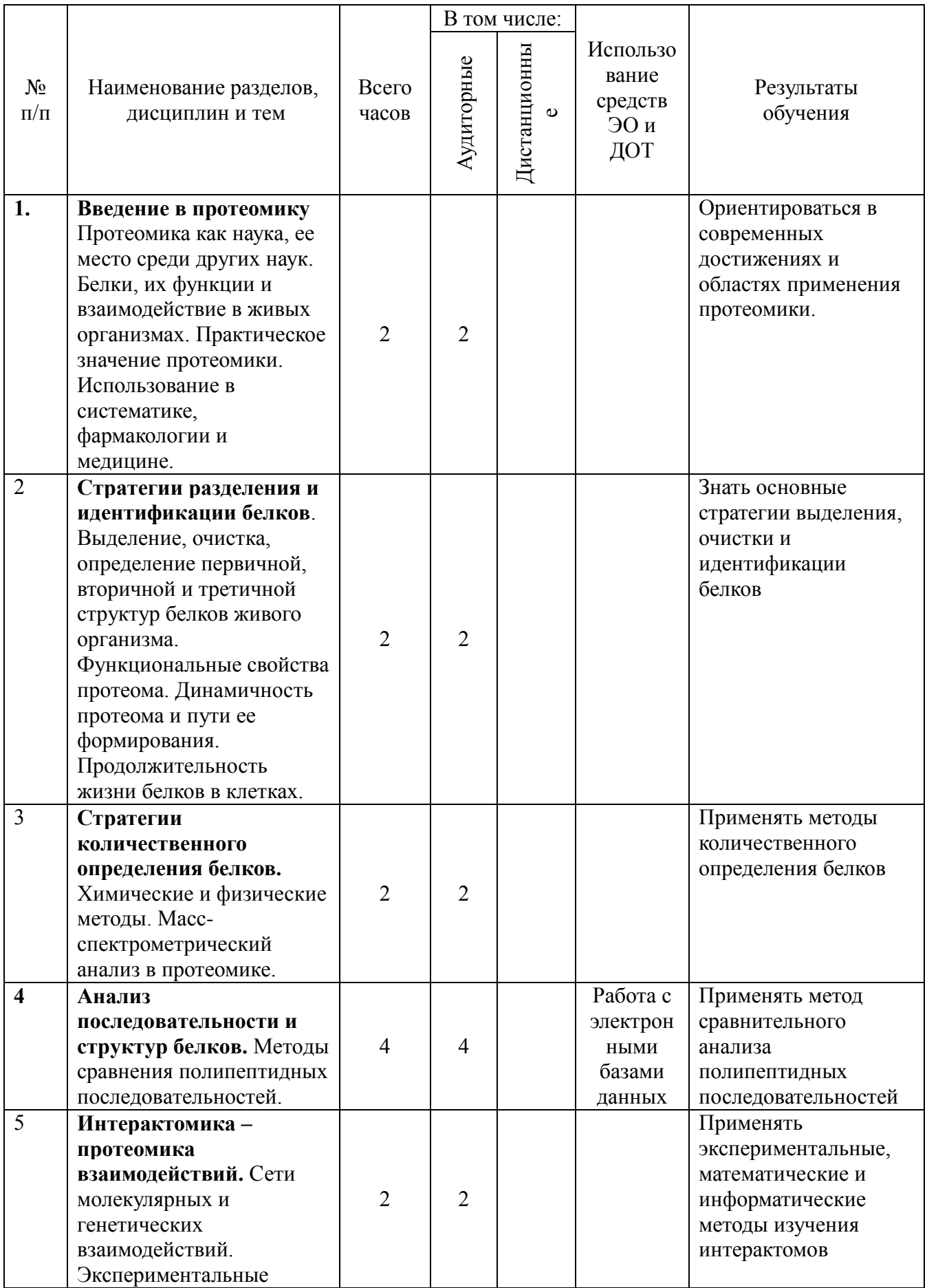

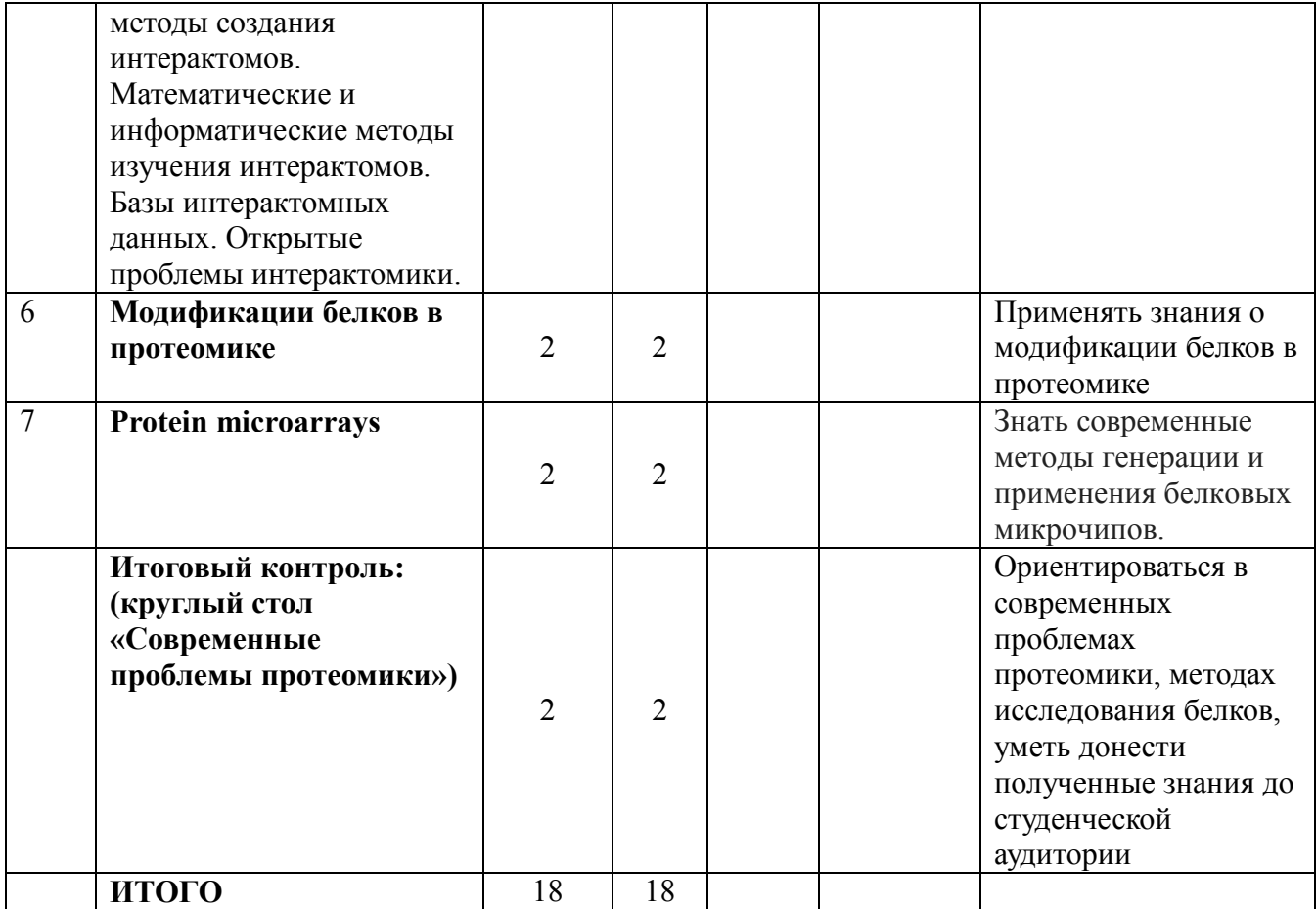

# **2.2.** План учебной деятельности

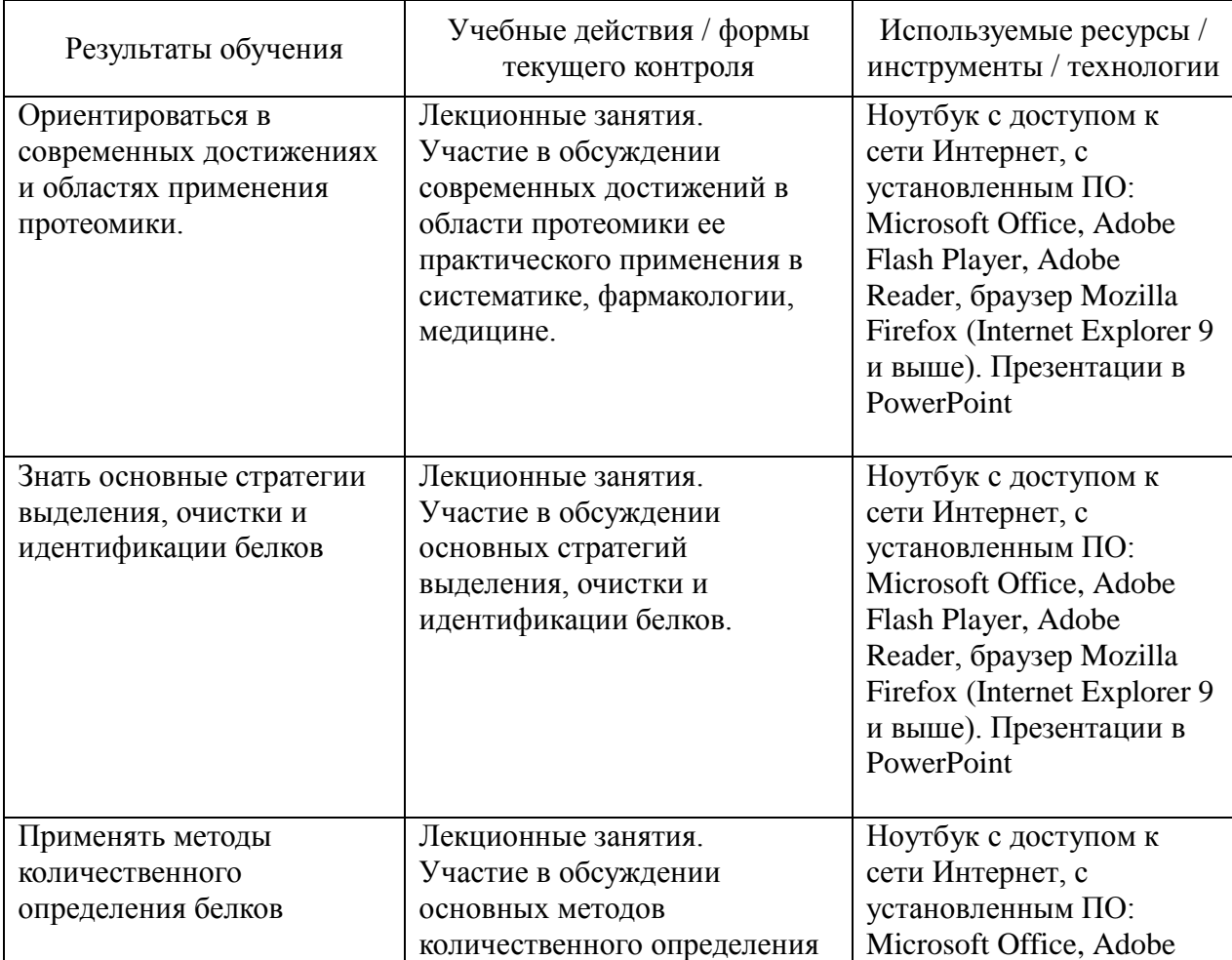

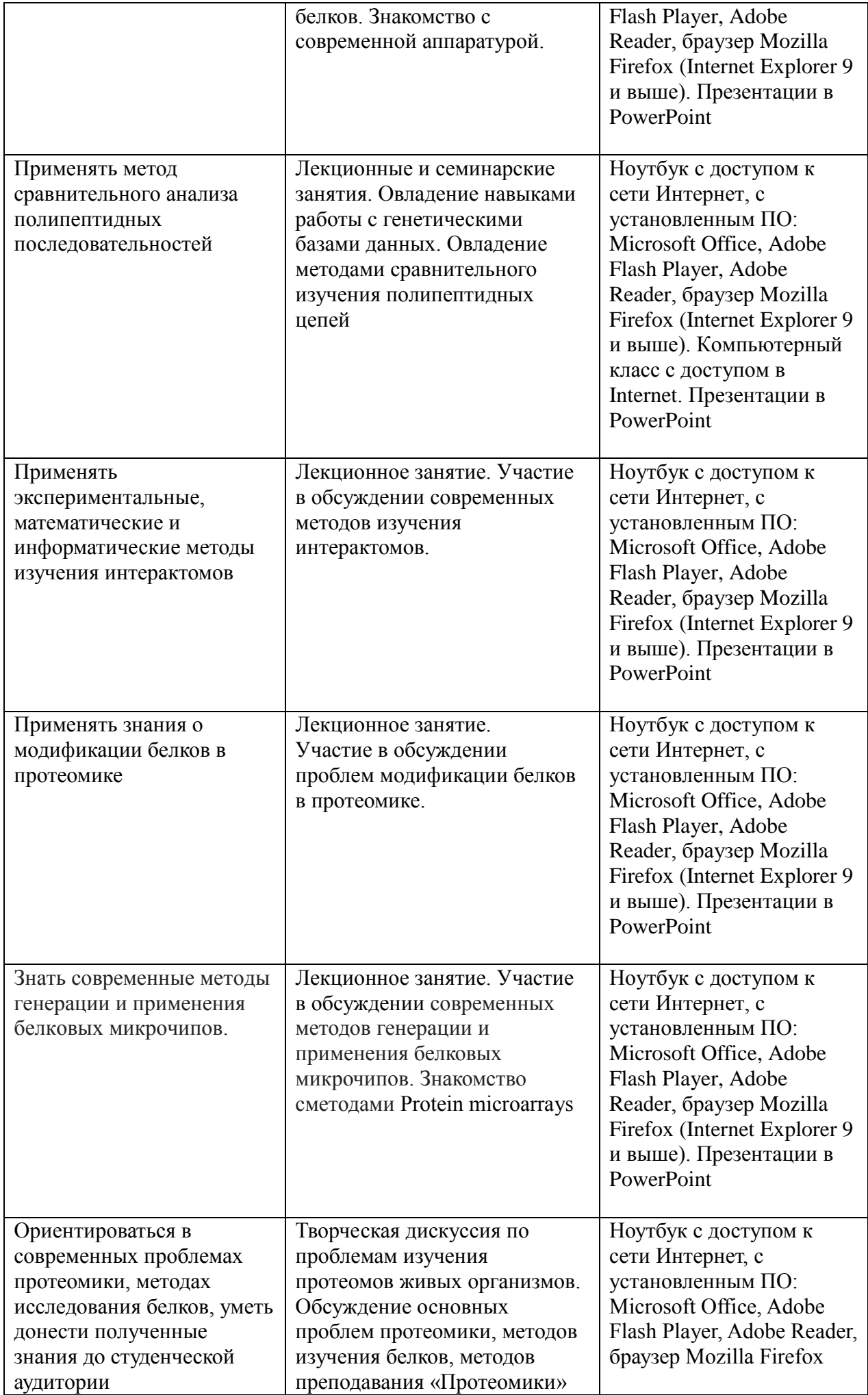

**2.3.** Виды и содержание самостоятельной работы

Самостоятельное изучение теоретического материала предполагает работу с учебной литературой, научными монографиями, оригинальными научными статьями, диссертациями, базами данных. Итогом работы является творческая дискуссия по проблемам изучения протеома живых организмов.

#### **III. УЧЕБНО-МЕТОДИЧЕСКИЕ МАТЕРИАЛЫ**

**3.1.** Учебно-методическое обеспечение, в т.ч. электронные ресурсы в корпоративной сети СФУ и сети интернет

Попов, В.В. Геномика с молекулярно-генетическими основами. / В.В. Попов.- М.: «ЛИБРОКОМ», 2012. - 304 с.

Смирнов А.В. Мир белковых молекул / А.В.Смирнов. - М.: БИНОМ, Лаборатория знаний, 2011. – 128 с.

Спирин, А.С. Молекулярная биология. Рибосомы и биосинтез белка / А.С. Спирин. – М.: Академия, 2013. –496 с.

Структура и функционирование белков. Применение методов биоинформатики / под ред. Д.Д. Ригдена. – Едиториал УРСС – Ленанд, 2014. – 424 с.

Ниже приведено краткое описание основных БД *NCBI*, которые могут быть полезны при освоении тем дисциплины.

БД *Protein* (http://www.*NCBI*[.nlm.nih.gov/sites/](http://www.ncbi.nlm.nih.gov/sites/entrez?db=protein)*Entrez*?db=protein) является коллекцией аминокислотных последовательностей из нескольких источников, в том числе из *GenBank, RefSeq и TPA,* а также *SwissProt, PIR, PRF и PDB.*

БД *Structure* (http://www.*NCBI*.nlm.nih.gov/Structure/index.shtml) организуют доступ к результатам молекулярного моделирования макромолекул и связанным с ними БД: трехмерных биомолекулярных структур полученных с помощью рентгеновской кристаллографии и ЯМР-спектроскопии; БД химических структур небольших органических молекул; к информации об их биологической активности и т. д.

БД *Gene* (*http://www.NCBI.nlm.nih.gov/sites/Entrez?db=gene*) представляет собой инструмент для просмотра данных из широкого спектра геномов. Каждая запись – это один из генов определенного организма. Минимальный набор данных в гене запись включает уникальный идентификатор, т. н. *Gene-ID.*

БД [dbMHC](http://www.ncbi.nlm.nih.gov/mhc/) (*http://www.NCBI.nlm.nih.gov/gv/mhc/main.cgi?cmd=init*) предоставляет открытую платформу, где научное сообщество может размещать, просматривать и редактировать данные *MajorHistocompatibilityComplex* (MHC) для человека. БД dbMHCполностью интегрирована с другими ресурсами *NCBI*, а также с Международной рабочей группой гистосовместимости (IHWG).

БД *ReferenceSequence (RefSeq)* (http://www.*NCBI*[.nlm.nih.gov/RefSeq/\)](http://www.ncbi.nlm.nih.gov/RefSeq/), содержащая последовательности, в том числе геномных ДНК, белков и т. д., является основой для проведения функциональных исследований, генной идентификации, сравнительного анализа и т. п. В частности, релиз от 11.07.2012 включал в себя описания 16 393 342 белков и 17 605 организмов.

БД *Genomic Biology* представляет собой объединение нескольких ресурсов и инструментов геномной биологии, в том числе геномных карт для *Fruitfly*, *Human, Malariaparasite, Mouse, Rat, Retroviruses, Zebrafish* и т. д., которые дополнительно содержат ссылки на интернет-ресурсы и БД, касающиеся рассматриваемых видов.

В БД *[UniGene](http://www.ncbi.nlm.nih.gov/UniGene/)* (*[http://www.NCBI.nlm.nih.gov/unigene](http://www.ncbi.nlm.nih.gov/unigene/)*/) полноразмерные mRNA последовательности организованы в уникальные кластеры, представляющие известные или предполагаемые гены. Для кластеров доступна информация по картированию, экспрессии и другие ресурсы.

*Basic Local Alignment Search Tool [\(http://www.NCBI.nlm.nih.gov/BLAST/](http://www.ncbi.nlm.nih.gov/BLAST/)*) - основной метод поиска гомологичных последовательностей на основе локального выравнивания.

*Public repository Gene Expression Omnibus [\(http://www.ncbi.nlm.nih.gov/geo/](http://www.ncbi.nlm.nih.gov/geo/)*) публичная электронная библиотека данных экспрессии генов «Омнибус Экспрессии Генов»

*GenBank [\(http://www.NCBI.nlm.nih.gov/genbank/index.html\)](http://www.ncbi.nlm.nih.gov/genbank/index.html)* – БД, содержащая доступные последовательности нуклеотидов для более чем 260 000 организмов, вся информация в генетическом банке данных сопровождается библиографическими ссылками и биологическими аннотациями. *GenBank* автоматически интегрирует информацию о геноме и БД белковых последовательностей для изучения, учитывая таксономию, геном, белковую структуру и другую информацию.

Для представления последовательностей в *GenBank* предложено два инструмента:

*BankIt* – интернет-представление одной или нескольких последовательностей;

 *Sequin* – интернет-представление для длинных последовательностей, полных геномов, результатов популяционных и филогенетических исследований.

Объединяющим фактором и при этом крайне удобным инструментом поиска в *NCBI* является поисковая *система Search NCBI databases*  (*[http://www.NCBI.nlm.nih.gov/sites/gquery\)](http://www.ncbi.nlm.nih.gov/sites/gquery).* Она обеспечивает *одновременный доступ* как к нуклеотидным и белковым последовательностям (*GenBank, EMBL, DDBJ, PIR-International, PRF, Swiss-Prot и PDB, GenPept, RPF*), 3-мерным структурам и популяционным данным, так и к библиографическим БД (*PubMed, PubMed Central*и т. д.). Доступ к поисковой системе *Search NCBI databases* может быть легко получен с помощью прямого интернет-адреса (http://www.*NCBI*.nlm.nih.gov/gquery/) либо посредством использования стартовой страницы *NCBI* (http://www.*NCBI*[.nlm.nih.gov/\)](http://www.ncbi.nlm.nih.gov/). На этой странице приведен полный перечень инструментария и БД *NCBI* и существует возможность получить доступ к любой из перечисленных БД.

Крайне полезным инструментом, который сохраняет информацию о пользователе, используется для более точной настройки поисковых запросов в *NCBI [\(http://www.NCBI.nlm.nih.gov/index.html\)](http://www.ncbi.nlm.nih.gov/index.html)* и т. д., является сервис «*My NCBI*» (*[http://www.NCBI.nlm.nih.gov/sites/My NCBI/](http://www.ncbi.nlm.nih.gov/sites/myncbi/)*). Этот инструмент позволяет сохранять результаты поиска, выбирать форматы отображения, фильтрации, настраивать автоматический поиск и отправлять его результаты по электронной почте. Пользователи *«My NCBI»* могут сохранять свои БД, построенные на основе поисковых запросов в *NCBI*, и управлять политикой общественного доступа.

*Multiple sequence alignment* (BioEdit) - выравнивание множественных нуклеотидных или аминокислотных последовательностей [Электронный ресурс]. – Режим доступа: *<http://www.mbio.ncsu.edu/BioEdit/bioedit.html>*.

American Physical Society [Электронный ресурс]. - Режим доступа: [http://publish.aps.orghttp://bik.sfu-kras.ru/nb/american-physical-society.](http://publish.aps.org/)

Annual Reviews Science Collection [Электронный ресурс]. – Режим доступа: [http://www.annualreviews.orghttp://bik.sfu-kras.ru/nb/annual-reviews-science-collection.](http://www.annualreviews.org/ebvc)

arXiv [Электронный ресурс]. – Режим доступа: [http://arxiv.org.](http://arxiv.org/)

Cambridge University Press [Электронный ресурс]. – Режим доступа: [http://www.journals.cambridge.orghttp: //bik.sfu-kras.ru/nb/cambridge-university-press.](http://www.journals.cambridge.org/)

DOAJ [Электронный ресурс]. – Режим доступа: [http://www.doaj.org](http://www.doaj.org/) DRF (JAIRO): [http://drf.lib.hokudai.ac.jp.](http://drf.lib.hokudai.ac.jp/drf/index.php?Digital%20Repository%20Federation%20%28in%20English%29)

DRF (JAIRO) [Электронный ресурс]. – Режим доступа: [http://drf.lib.hokudai.ac.jp.](http://drf.lib.hokudai.ac.jp/drf/index.php?Digital%20Repository%20Federation%20%28in%20English%29)

EBSCO Publishing [Электронный ресурс]. – Режим доступа: [http://search.ebscohost.com.](http://search.ebscohost.com/)

Elsevier (журналы открытого доступа) [Электронный ресурс]. – Режим доступа: [http://sciencedirect.com.](http://sciencedirect.com/)

Elsevier [Электронный ресурс]. – Режим доступа: [http://www.sciencedirect.com.](http://www.sciencedirect.com/)

EMS Journal. [Электронный ресурс]. – Режим доступа: [http://www.memsjournal.com.](http://www.memsjournal.com/)

Euromonitor International [Электронный ресурс]. – Режим доступа: [http://www.portal.euromonitor.com.](http://www.portal.euromonitor.com/)

Institute of Physics [Электронный ресурс]. – Режим доступа: [http://www.iop.orghttp://bik.sfu-kras.ru/nb/institute-physics-iop.](http://www.iop.org/EJ)

Journal Citation Reports (JCR) [Электронный ресурс]. – Режим доступа: [http://isiknowledge.com.](http://isiknowledge.com/)

MEMS Journal [Электронный ресурс]. – Режим доступа: [http://www.memsjournal.com.](http://www.memsjournal.com/)

Nature [Электронный ресурс]. – Режим доступа: [http://www.nature.com.](http://www.nature.com/)

Oxford Journals [Электронный ресурс]. – Режим доступа: [http://www.oxfordjournals.org.](http://www.oxfordjournals.org/)

Oxford Russia Fund eContent library [Электронный ресурс]. – Режим доступа: [http://lib.myilibrary.comhttp://bik.sfu-kras.ru/nb/oxford-russia-fund-econtent-library.](http://lib.myilibrary.com/)

ProQuest [Электронный ресурс]. – Режим доступа: [http://search.proquest.com.](http://search.proquest.com./)

Royal Society of Chemistry (журналы открытого доступа). [Электронный ресурс]. – Режим доступа: [http://www.rsc.org.](http://www.rsc.org/)

Science и Science Translational Medicine [Электронный ресурс]. – Режим доступа: [http://www.sciencemag.org](http://www.sciencemag.org/site/extra/ebola/) [http://bik.sfu-kras.ru/nb/science-i-science-translational-medicine.](http://bik.sfu-kras.ru/nb/science-i-science-translational-medicine)

Science/AAAS [Электронный ресурс]. - Режим доступа: [http://www.sciencemag.org](http://www.sciencemag.org/) [http://bik.sfu-kras.ru/nb/scienceaaas.](http://bik.sfu-kras.ru/nb/scienceaaas)

Scirus [Электронный ресурс]. – Режим доступа: [http://www.scirus.com](http://www.scirus.com/) [Информационно-поисковые системы].

Scopus [Электронный ресурс]. – Режим доступа: [http://www.scopus.comhttp://bik.sfu-kras.ru/nb/scopus.](http://www.scopus.com/)

Sevier (журналы открытого доступа) [Электронный ресурс]. – Режим доступа: [http://sciencedirect.com.](http://sciencedirect.com/)

Springer [Электронный ресурс]. – Режим доступа: [http://www.springerlink.com.](http://www.springerlink.com/)

Taylor&Francis [Электронный ресурс]. – Режим доступа: [http://www.tandfonline.com.](http://www.tandfonline.com/)

Web of Science [Электронный ресурс]. – Режим доступа: [http://isiknowledge.com.](http://isiknowledge.com/)

Wiley (Blackwell ) [Электронный ресурс]. – Режим доступа: [http://www.blackwell](http://www.blackwell-synergy.com/)[synergy.com.](http://www.blackwell-synergy.com/)

Центр Исследования Генома (Genomics Resource Centre) [Электронный ресурс]. – Режим доступа: <http://www.rockefeller.edu/genomics>

**3.2.** Информационное обеспечение (информационные обучающие системы, системы вебинаров, сетевые ресурсы хостинга видео, изображений, файлов, презентаций, программное обеспечение и др.).

Компьютерный класс, наличие проектора для демонстрации наглядных пособий и экрана. Ноутбук с доступом к сети Интернет, с установленным ПО: Microsoft Office, Adobe Flash Player, Adobe Reader, браузер Mozilla Firefox (Internet Explorer 9 и выше). Презентации в PowerPoint.

#### **IV. ОЦЕНКА КАЧЕСТВА ОСВОЕНИЯ ПРОГРАММЫ**

**4.1.** Формы аттестации, оценочные материалы, методические материалы.

Обучение по программе повышения квалификации предполагает прослушивание курса лекций ведущего ученого с мировым именем в области протеомики, профессора Университета Лозанны (Швейцария) Катанаева В.Л. В ходе курса слушатели также должны овладеть навыками работы с генетическими базами данных. Итоговой аттестационной работой является дискуссии по основным проблемам изучения протеома живых организмов.

**4.2.** Требования и содержание итоговой аттестации.

Итоговая аттестация подразумевает проведение творческой дискуссии по основным проблемам протеомики. Основанием для аттестации является активное участие в обсуждении следующих проблем современной протеомики:

Современных методов изучения структуры и функций белков.

- Современных проблем науки о взаимодействиях интерактомики.
- Проблем работы с генетическими базами данных.
- Вопросов, связанных с разработкой и структурой курса «Протеомика» для бакалавров и магистров ИФБиБТ.

Программу составили:

Ямских И.Е. – зав. базовой кафедрой защиты и современных технологий мониторинга лесов ИФБиБТ, доктор биологических наук.

Катанаев В.Л. – профессор университета Лозанны (Швейцария), доктор биологических наук;

Руководитель программы:

Катанаев В.Л. – профессор университета Лозанны (Швейцария), доктор биологических наук.